How to email your entire class:

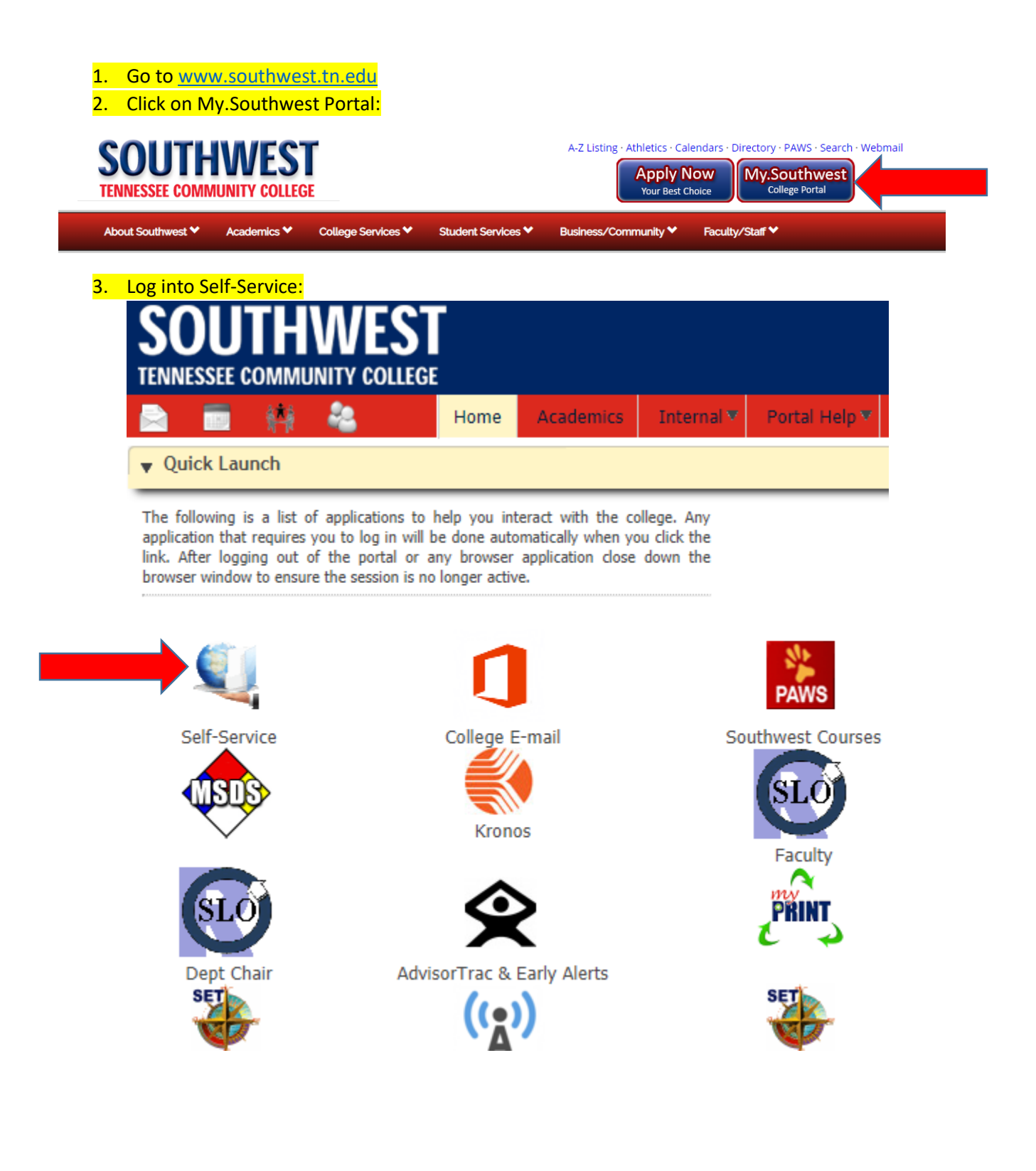

#### 4. Select Faculty and Advisors

## **Main Menu**

Personal Information<br>Update addresses, contact information or marital status; review name or social security number change information; Change your PIN; Customize your directory profile. Faculty and Advisors Enter Grades and Registration Overrides, View Class Lists and Student Information Employee<br>Time sheets, time off, benefits, leave or job data, paystubs, and W4 data. Events Banner 9 Events My Action Items **Action Items Processing RELEASE: 8.8.3** 

**5.** Select Summary Class List

# **Faculty and Advisors**

**Student Information Menu Term Selection CRN Selection Faculty Detail Schedule** Week at a Glance **Detail Class List Summary Class List** Academic Progress Report (Mid-Term Grade) **Final Grades** Look Up Classes **Active Assignments Assignment History** Class Schedule Course Catalog Syllabus Information Office Hours **Attendance Reporting** Registration Reinstatement Authorization

**RELEASE: 8.8.3** 

6. Select the term of the class and click submit

# **Select Term**

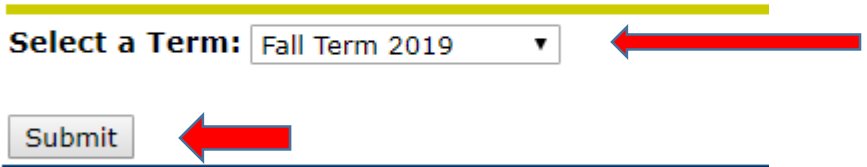

## **RELEASE: 8.7.1**

7. Select the CRN of the class you wish to email. You may have to use the dropdown menu to see a different class if you are teaching more than one. Click submit when you have the class you wish to email.

# Select a CRN

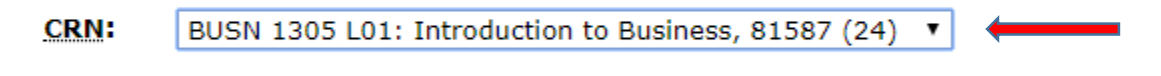

Submit

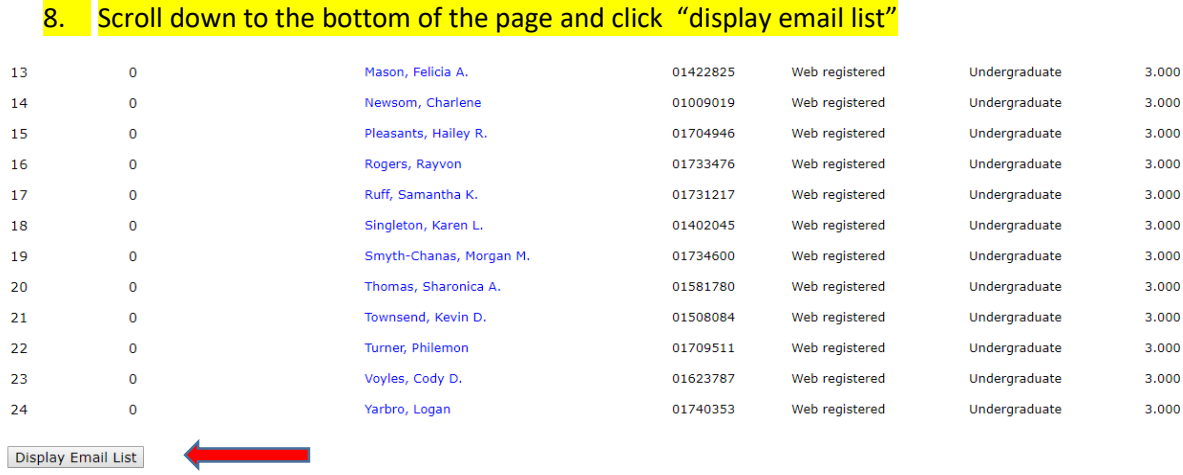

Return to Previous

9. Scroll down to the bottom of the page again, to discover the email box. Highlight all of the information in the box and copy it into the BCC line of an email.

### **Class List Email Listing**

tbeasley7@southwest.tn.edu;alrogers@southwest.tn.edu;atblair@southwest.tn.edu;mbr own93@southwest.tn.edu;trcannady@southwest.tn.edu;ledwards16@southwest.tn.edu; jhall39@southwest.tn.edu;mbhall1@southwest.tn.edu;ahill39@southwest.tn.edu;kjhines @southwest.tn.edu;jchoward2@southwest.tn.edu;cjohnson167@southwest.tn.edu;fama son@southwest.tn.edu;cdnewsom@southwest.tn.edu;hrpleasants1@southwest.tn.edu;rr ogers12@southwest.tn.edu;skruff@southwest.tn.edu;klsingleton@southwest.tn.edu;ms mythchana@southwest.tn.edu;sathomas3@southwest.tn.edu;kdtownsend1@southwest. tn.edu;pturner4@southwest.tn.edu;cvoyles@southwest.tn.edu;lyarbro1@southwest.tn.e du

**Return to Previous**